## Inhalt

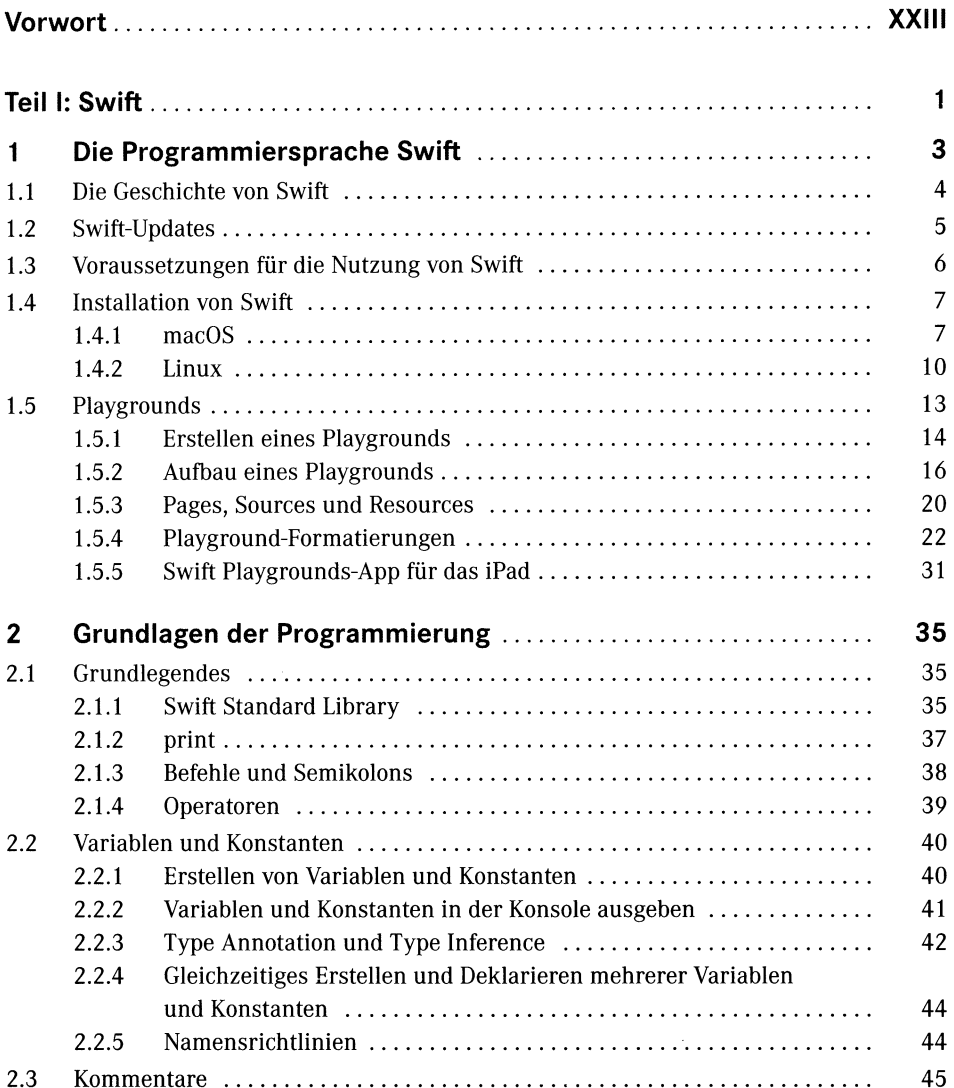

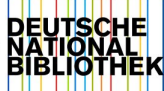

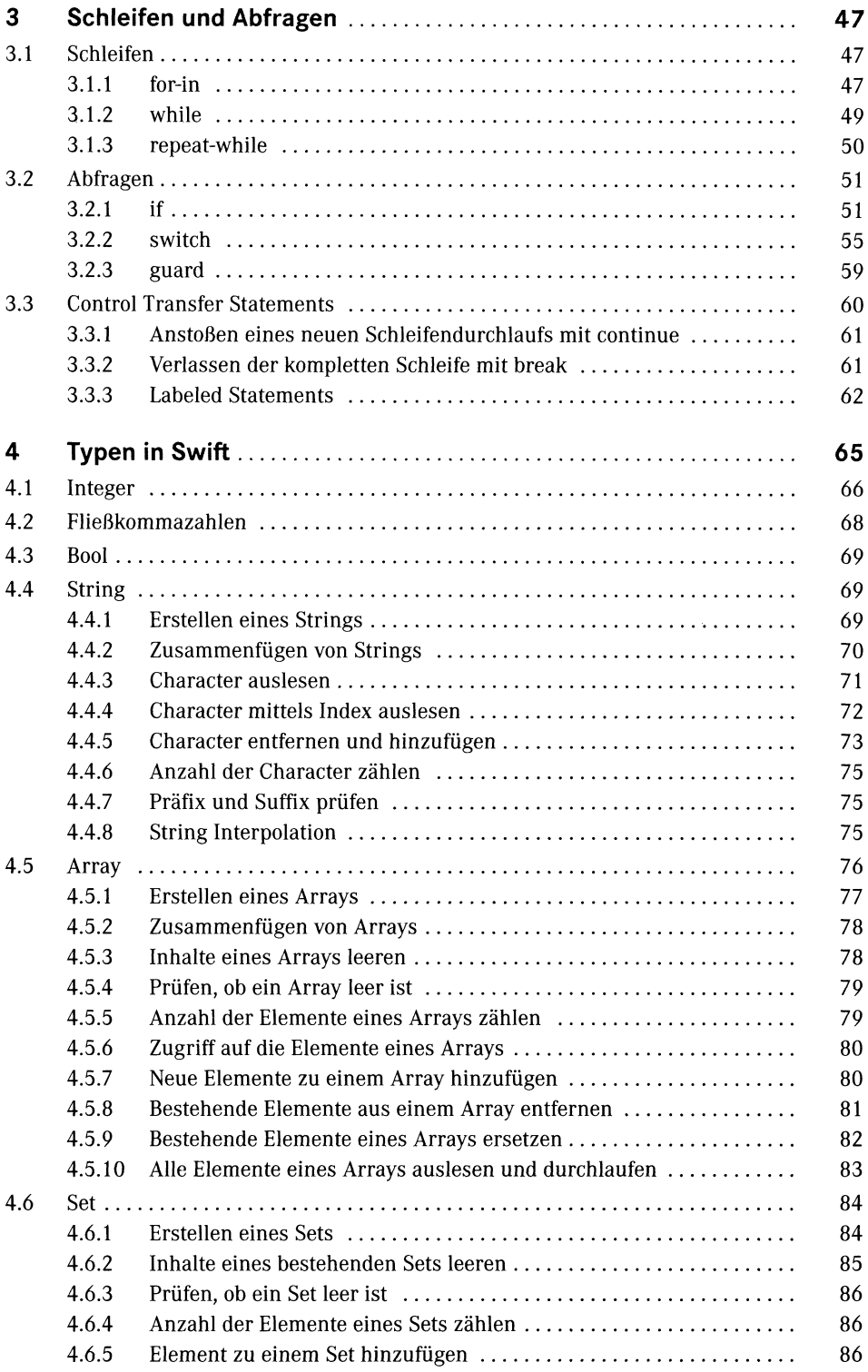

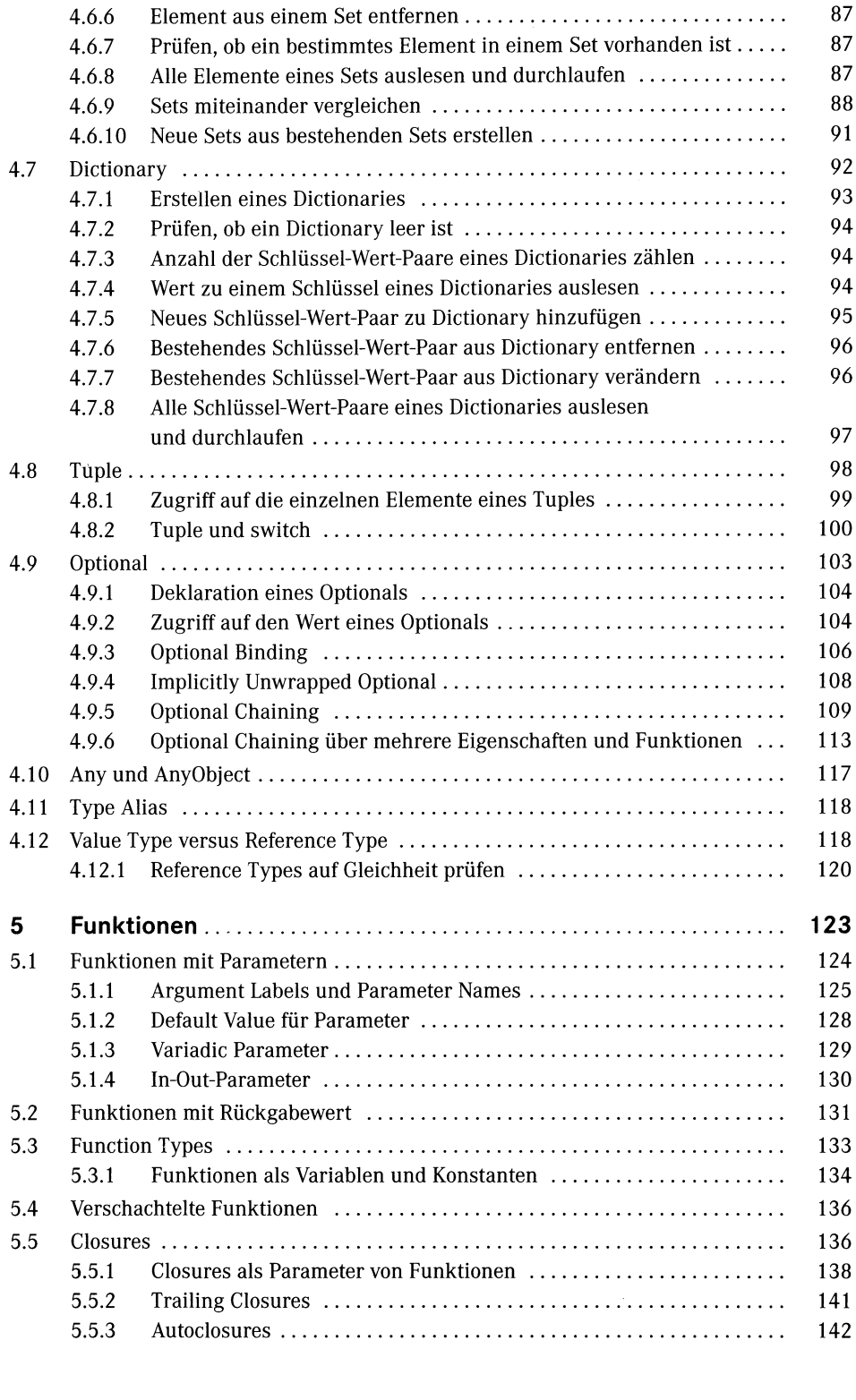

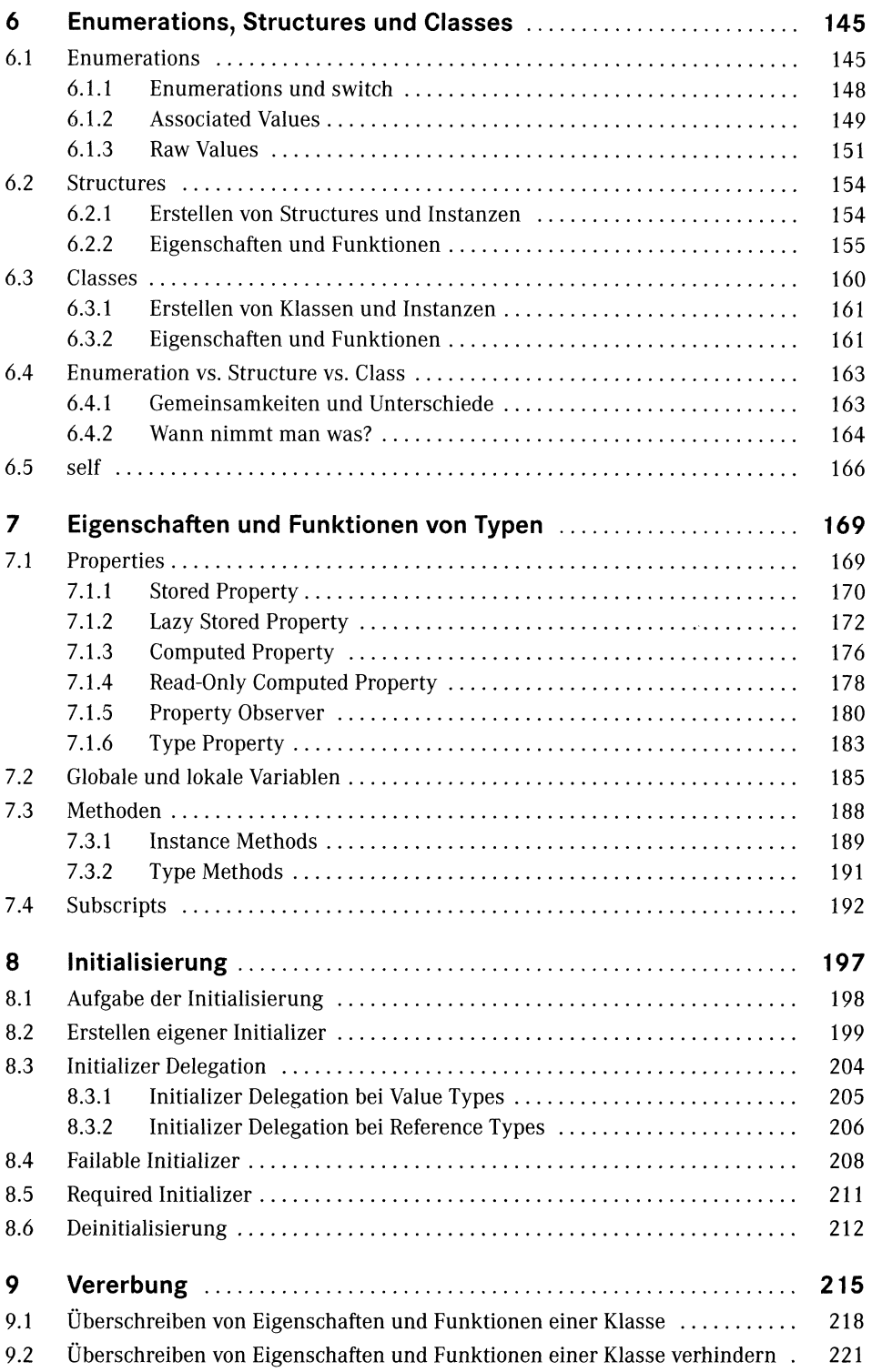

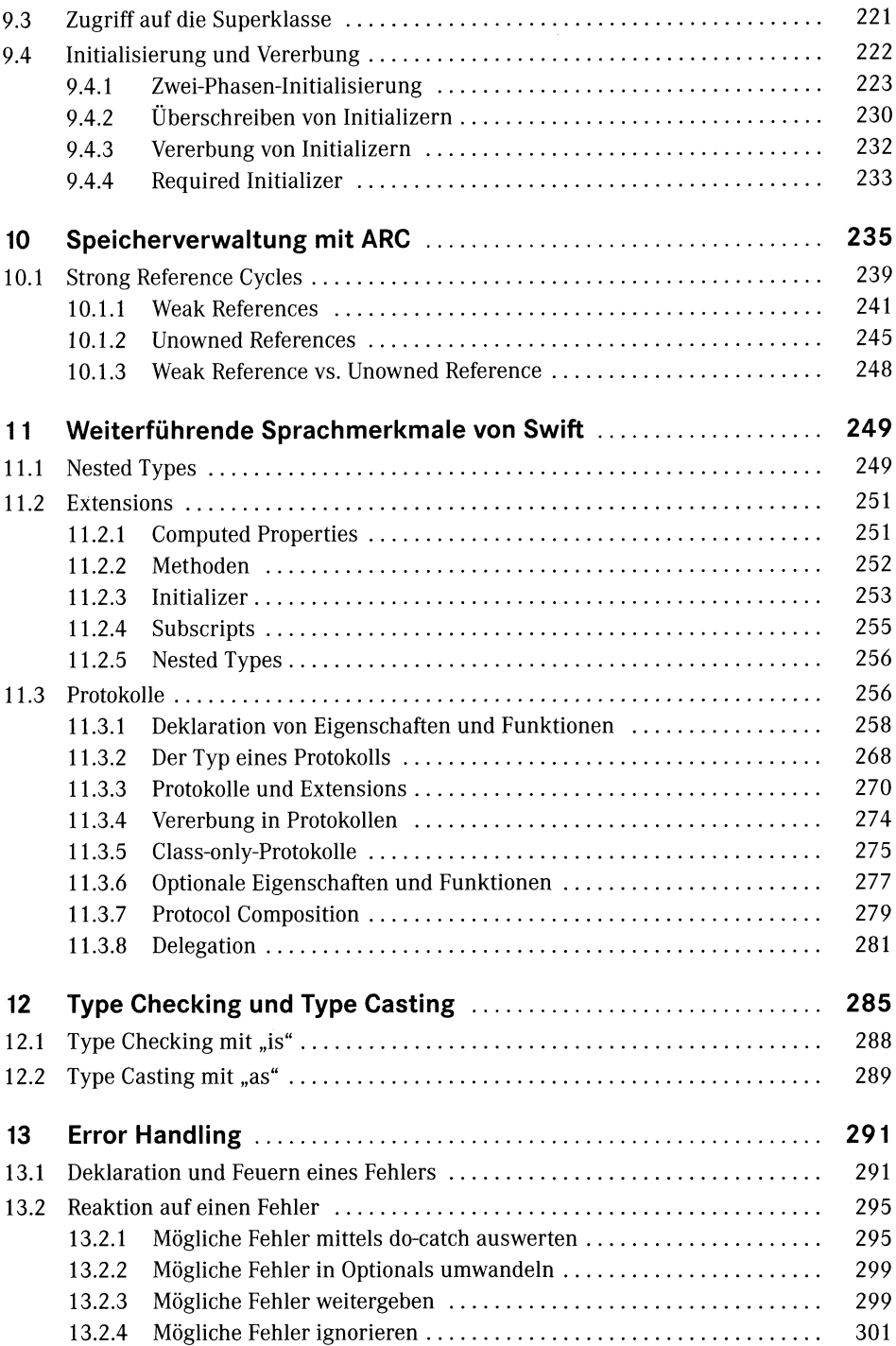

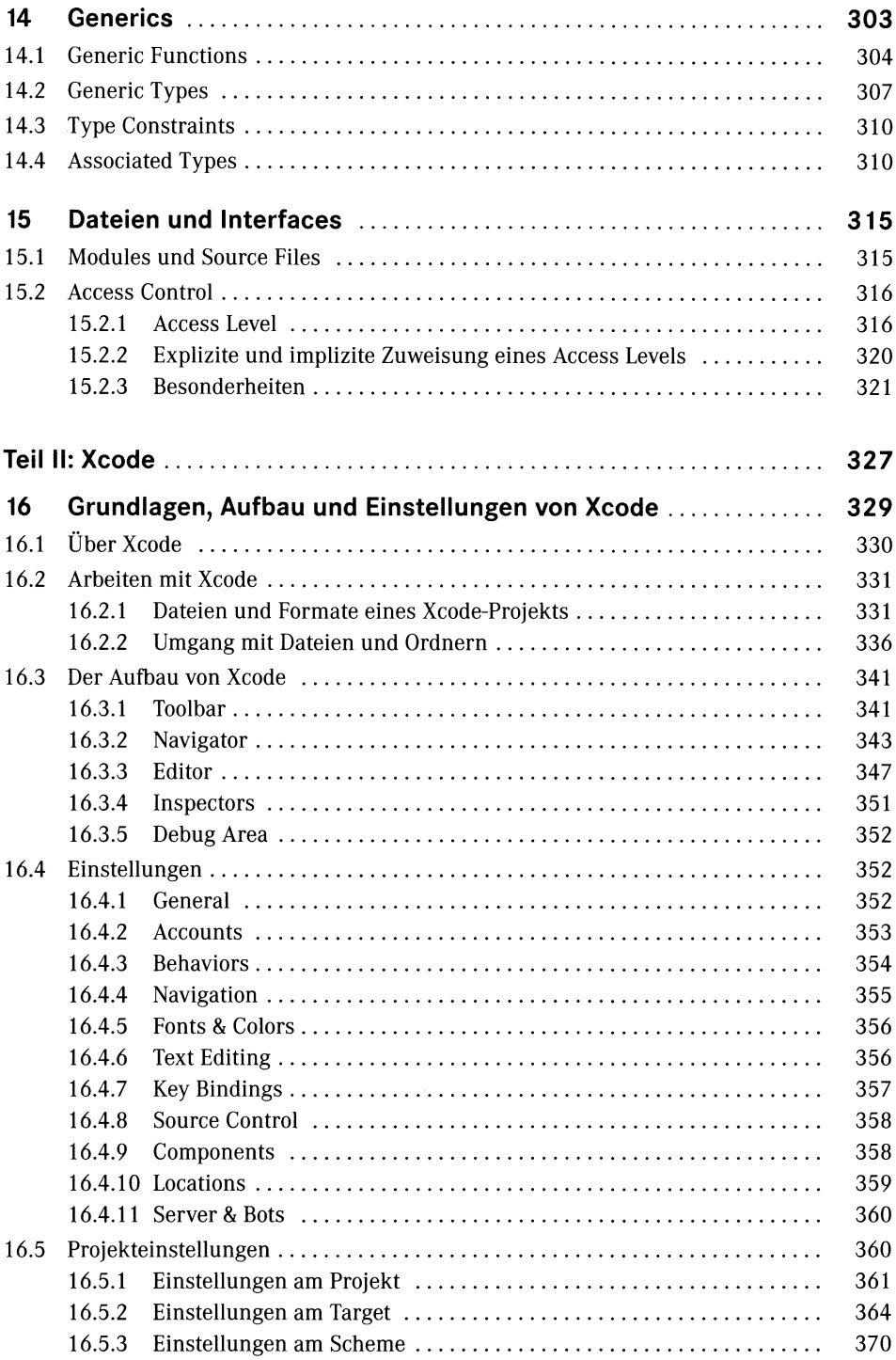

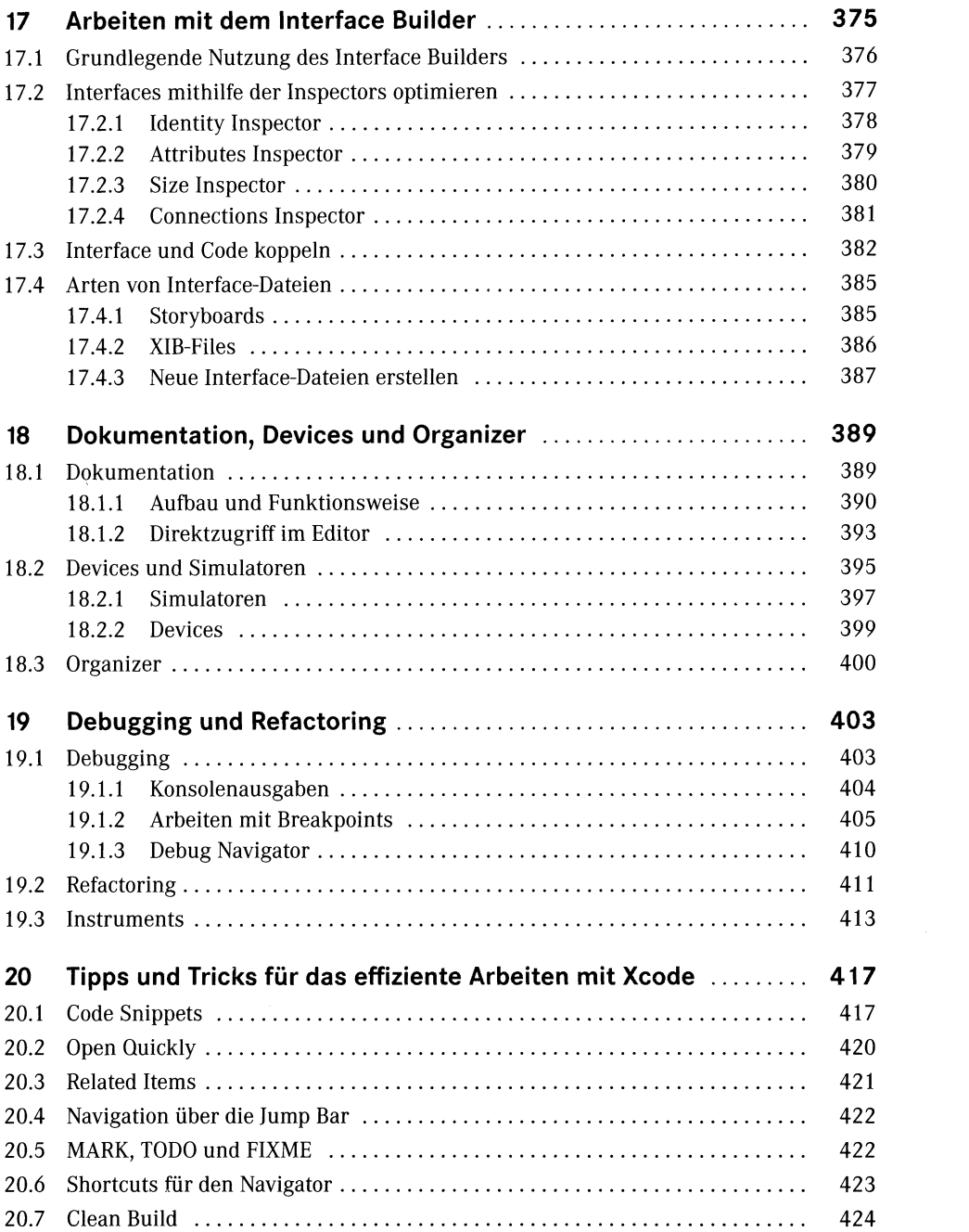

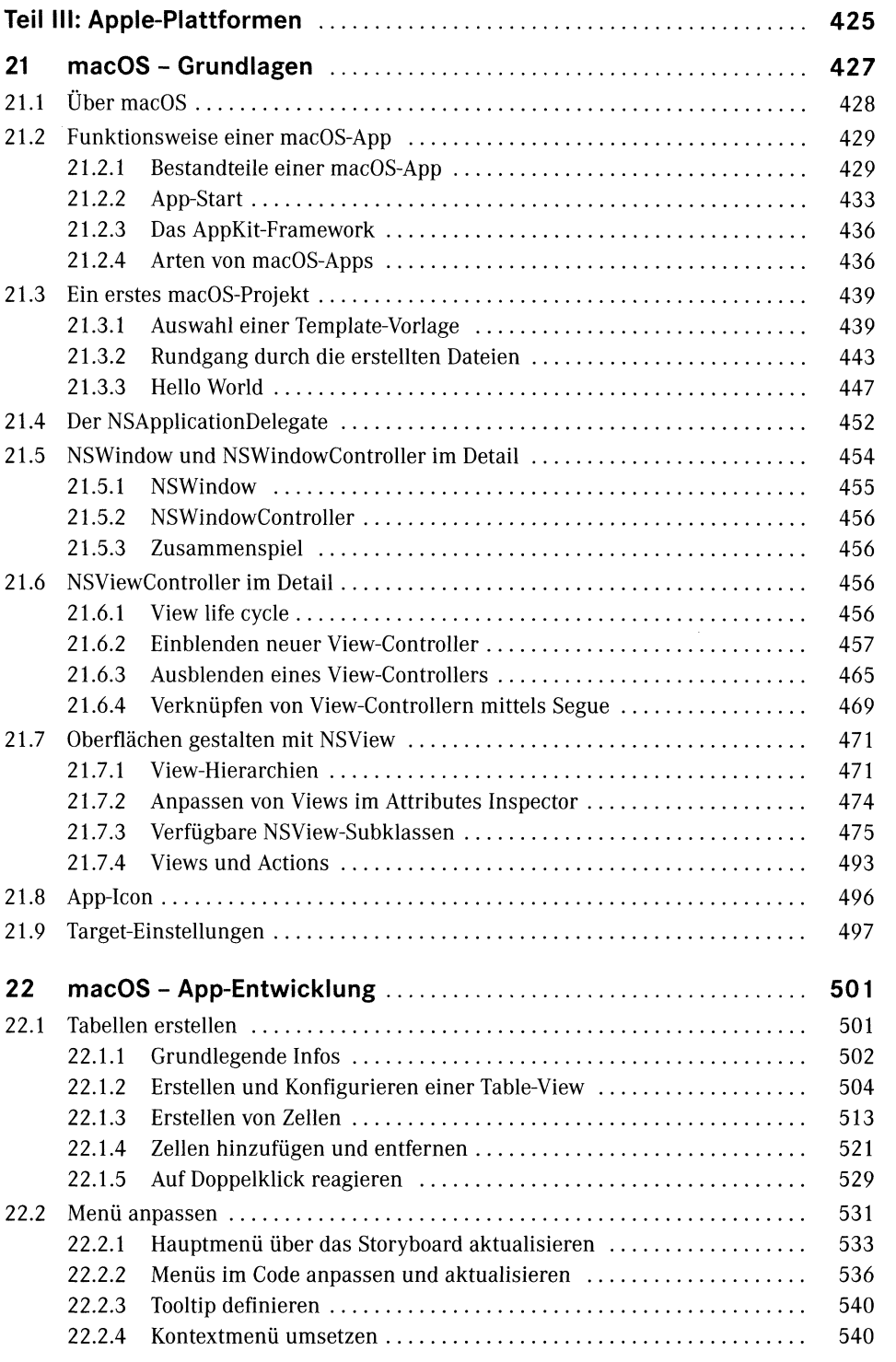

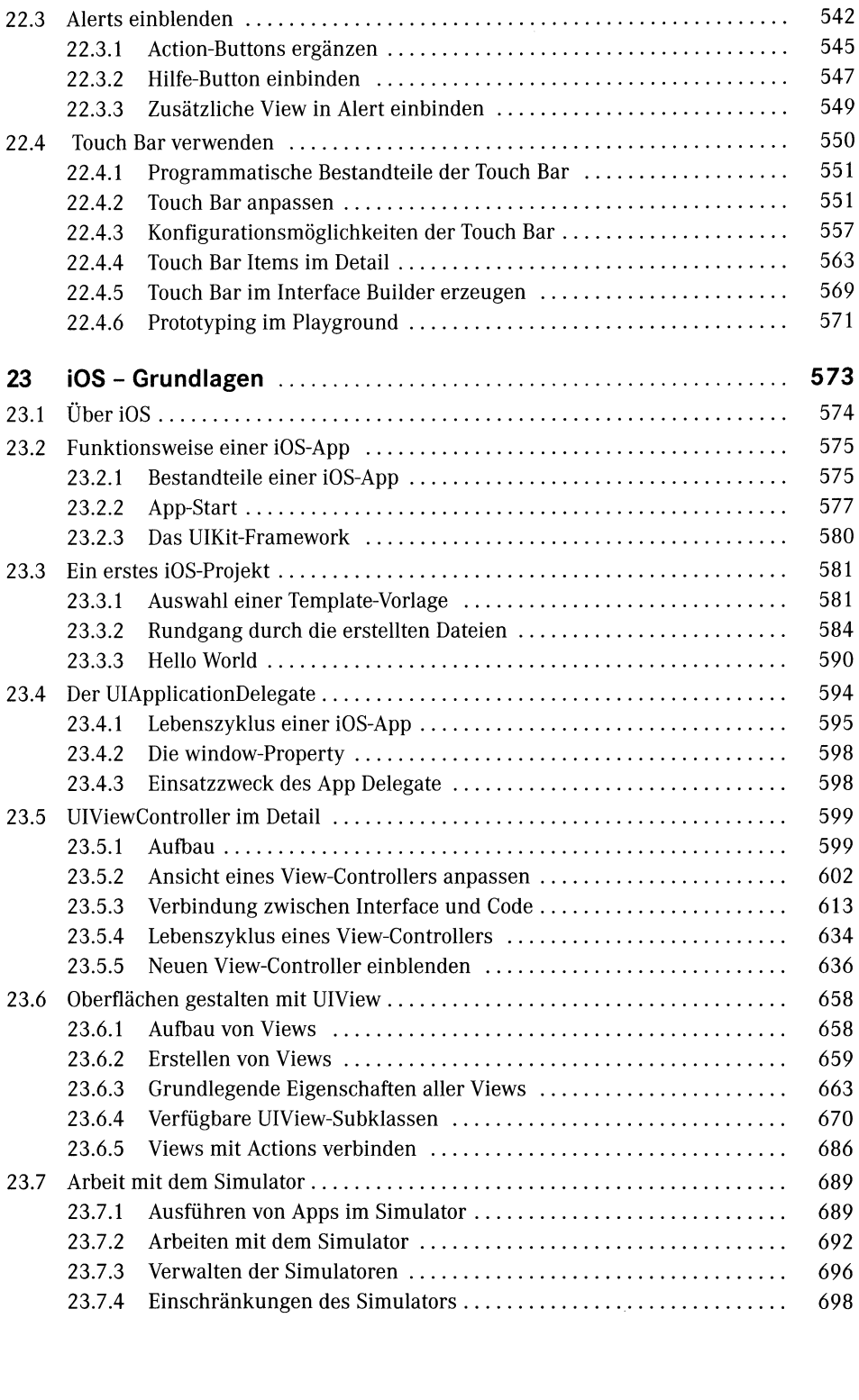

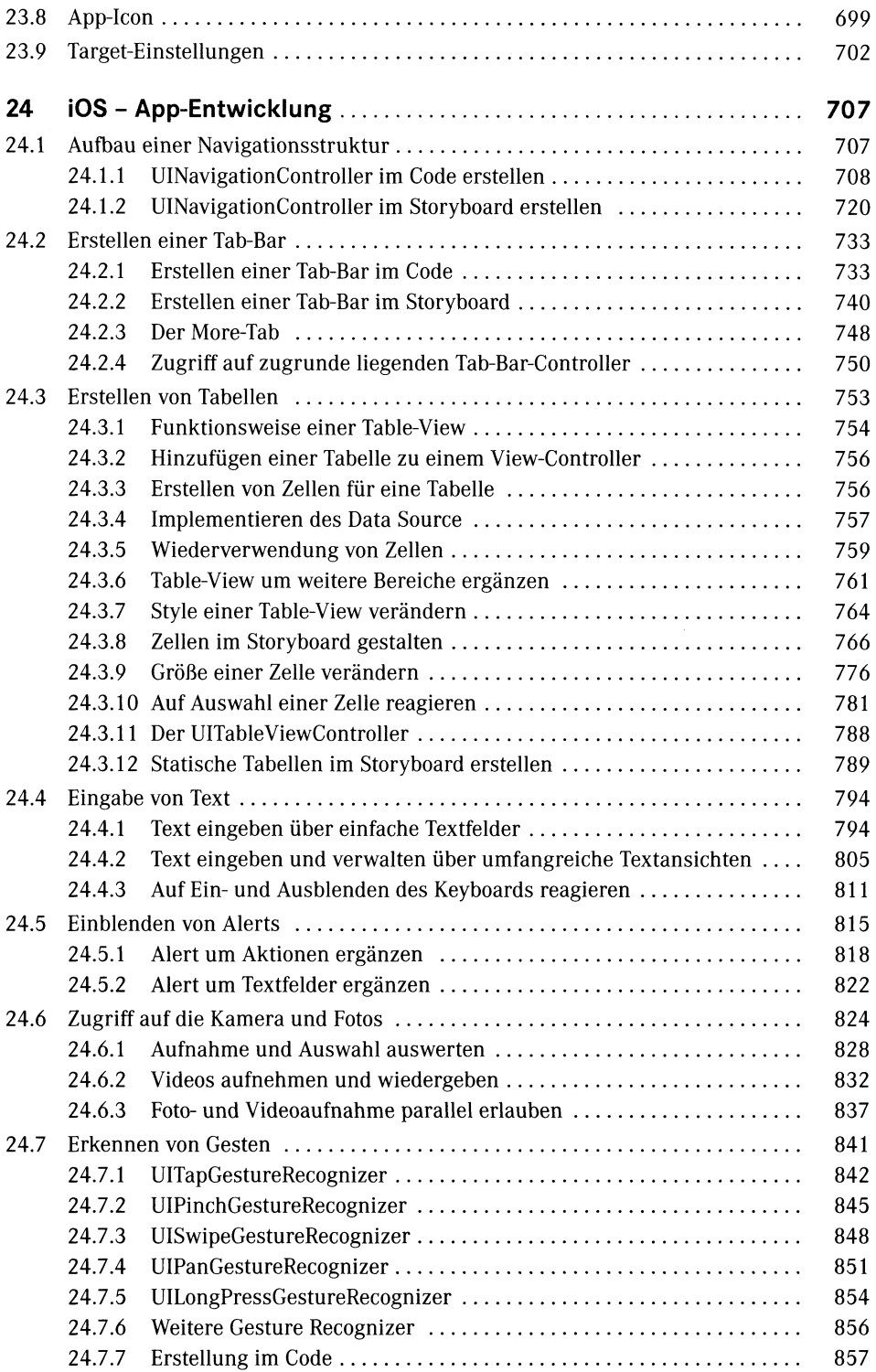

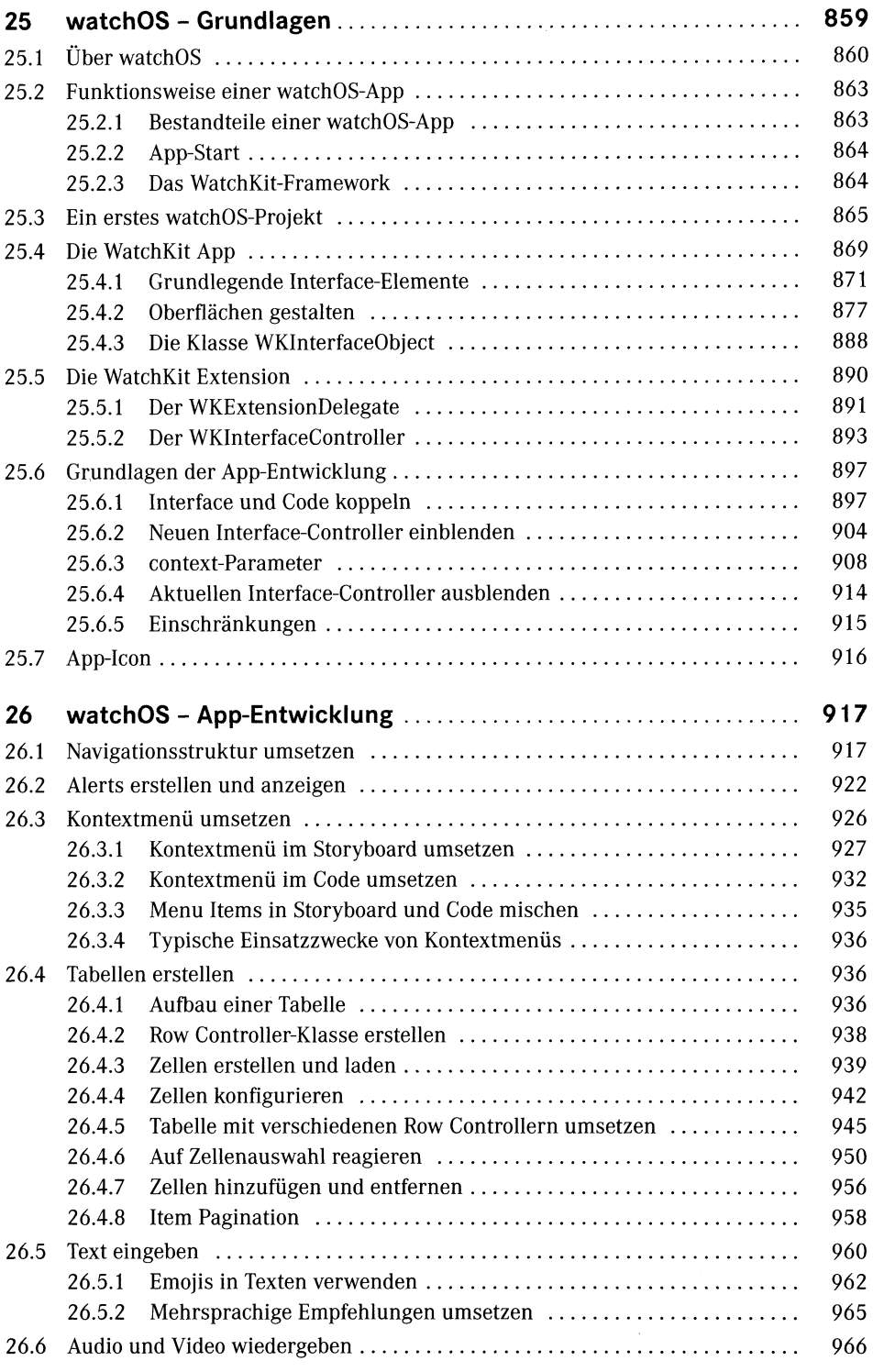

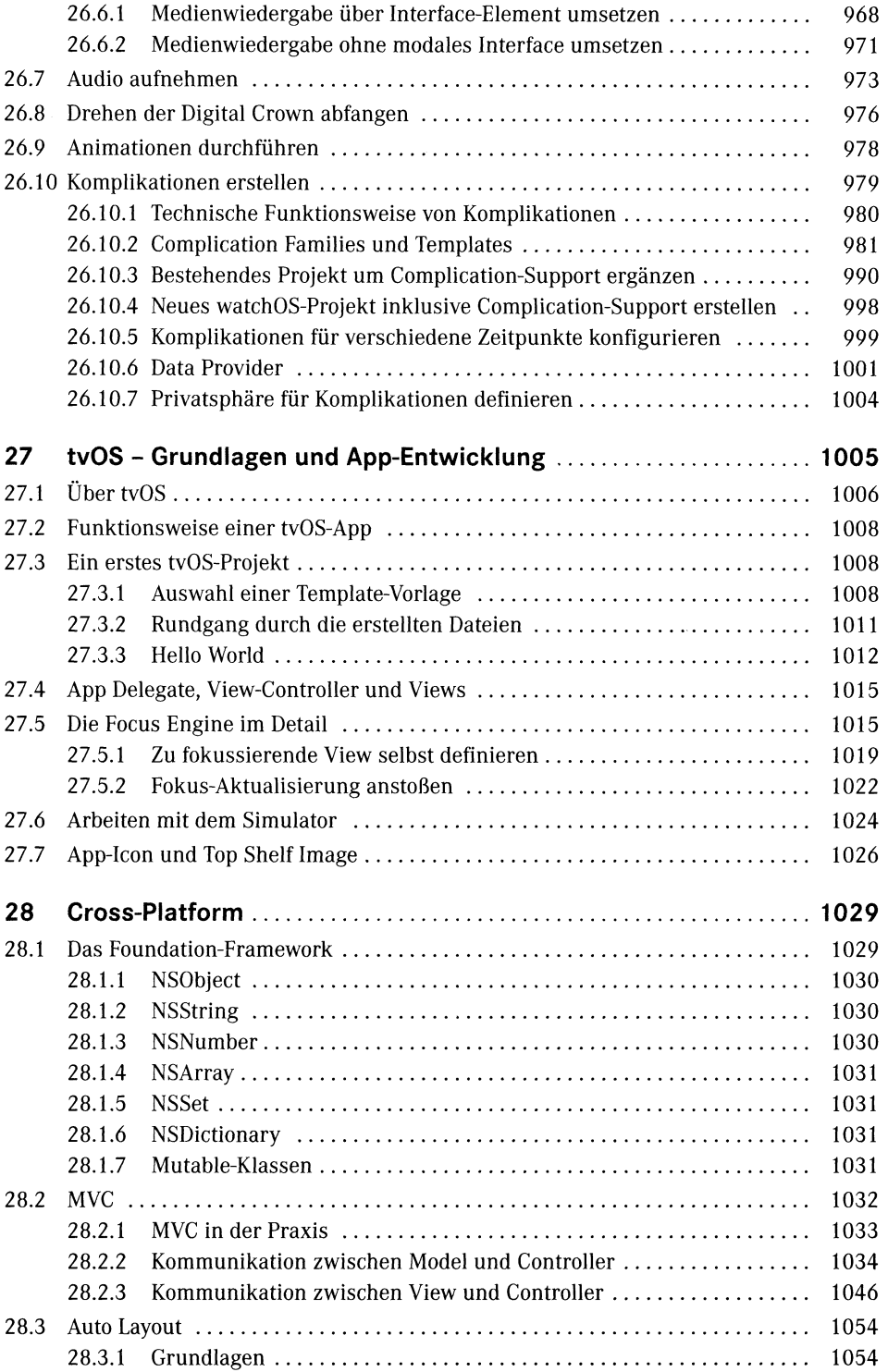

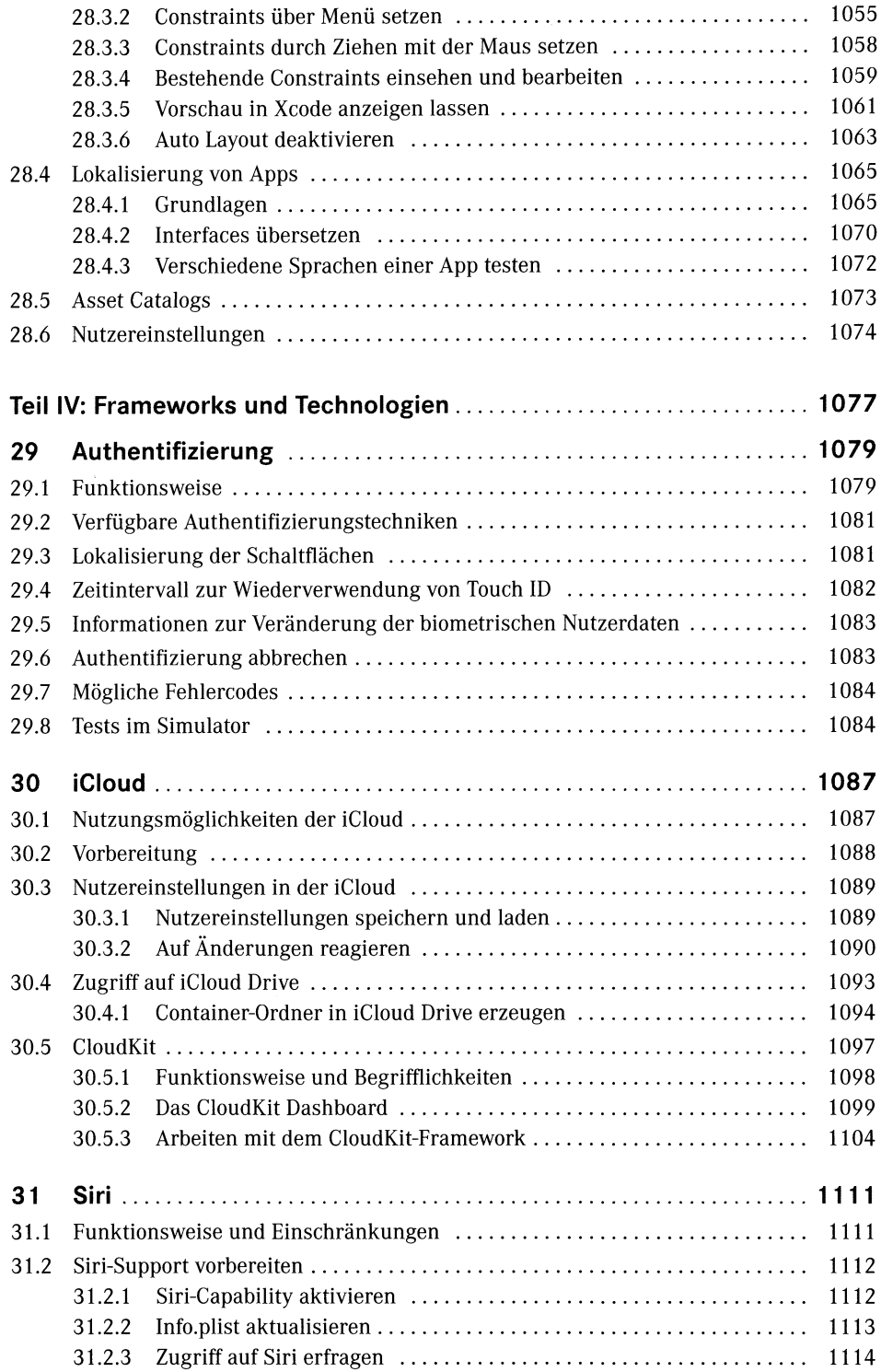

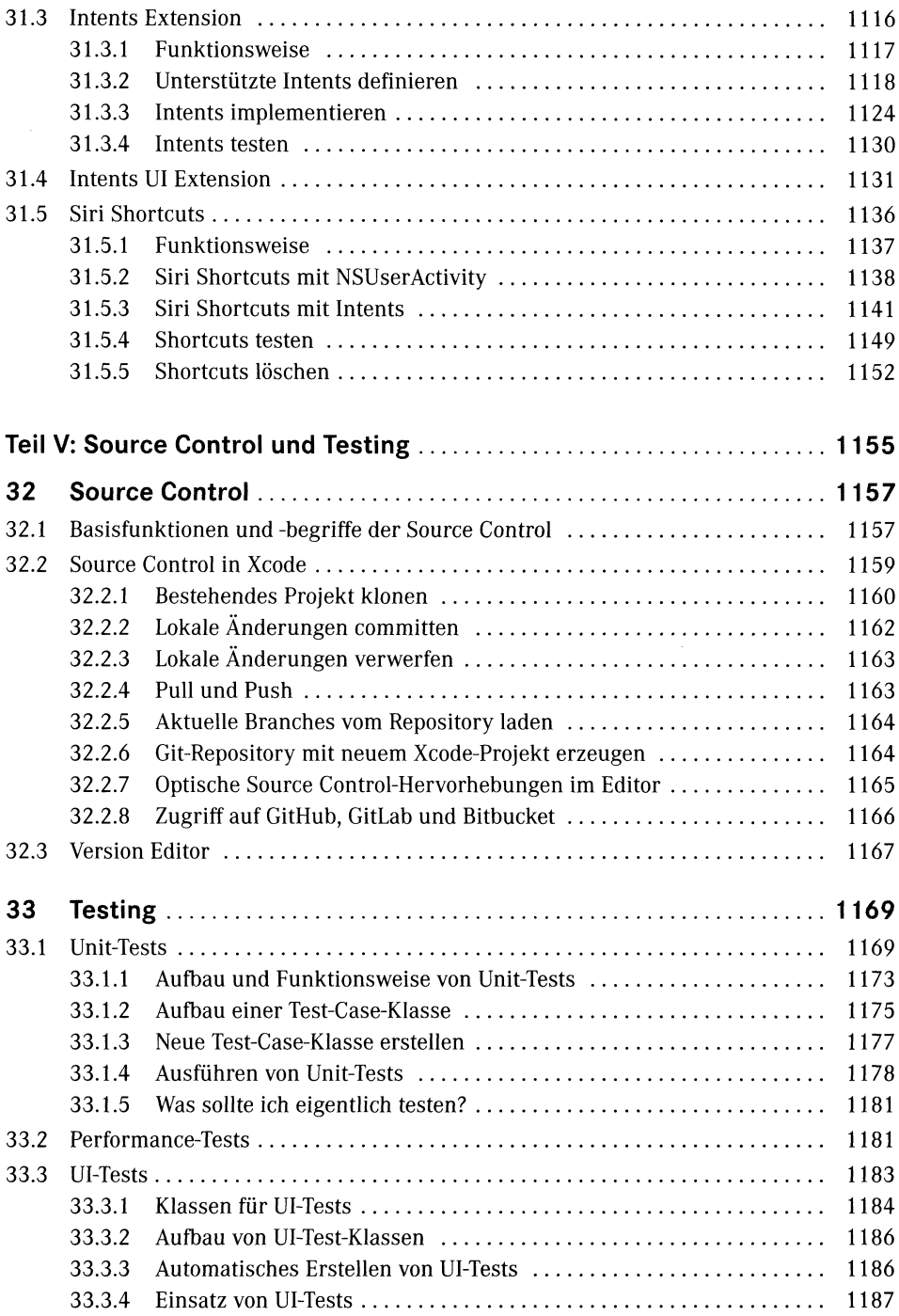

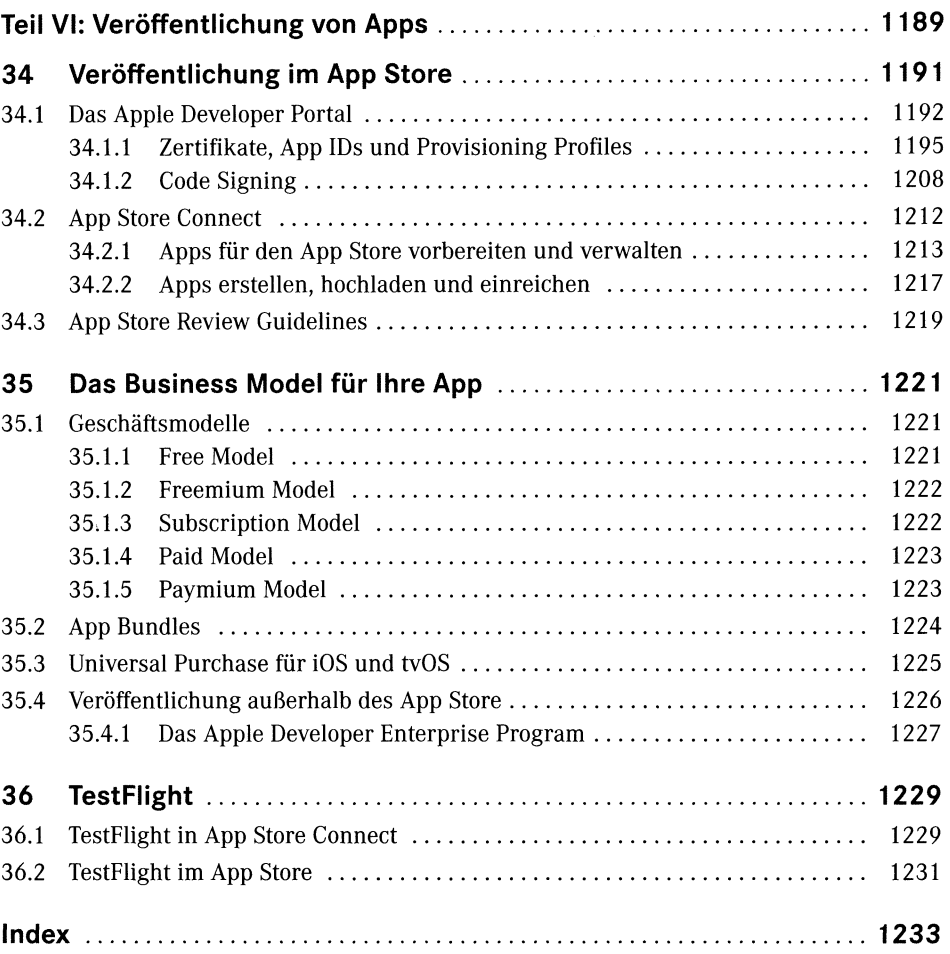